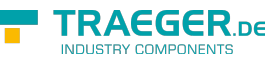

# <span id="page-0-0"></span>OpcAnalogItemNode<T> Class

**Namespace:** Opc.UaFx

**Assemblies:** Opc.UaFx.Advanced.dll

Defines a generic implementation of the [OpcAnalogItemNode](https://docs.traeger.de/en/software/sdk/opc-ua/net/api/opc.uafx.opcanalogitemnode).

#### **C#**

public class OpcAnalogItemNode<T> : OpcAnalogItemNode, IOpcNode, IOpcNodeInfo

Inheritance [Object](https://docs.microsoft.com/en-us/dotnet/api/system.object) > [OpcNode](https://docs.traeger.de/en/software/sdk/opc-ua/net/api/opc.uafx.opcnode) > [OpcInstanceNode](https://docs.traeger.de/en/software/sdk/opc-ua/net/api/opc.uafx.opcinstancenode) > [OpcVariableNode](https://docs.traeger.de/en/software/sdk/opc-ua/net/api/opc.uafx.opcvariablenode) > [OpcDataVariableNode](https://docs.traeger.de/en/software/sdk/opc-ua/net/api/opc.uafx.opcdatavariablenode) > [OpcDataItemNode](https://docs.traeger.de/en/software/sdk/opc-ua/net/api/opc.uafx.opcdataitemnode) › [OpcAnalogItemNode](https://docs.traeger.de/en/software/sdk/opc-ua/net/api/opc.uafx.opcanalogitemnode) › OpcAnalogItemNode<T>

**Implements** [IOpcNode](https://docs.traeger.de/en/software/sdk/opc-ua/net/api/opc.uafx.iopcnode), [IOpcNodeInfo](https://docs.traeger.de/en/software/sdk/opc-ua/net/api/opc.uafx.iopcnodeinfo)

#### <span id="page-0-1"></span>Remarks

The analog item node is a specialization of the [OpcDataItemNode](https://docs.traeger.de/en/software/sdk/opc-ua/net/api/opc.uafx.opcdataitemnode) there its reference type is [HasComponent](https://docs.traeger.de/en/software/sdk/opc-ua/net/api/opc.uafx.opcreferencetypemembers#hascomponent) and its type definition is [AnalogItem](https://docs.traeger.de/en/software/sdk/opc-ua/net/api/opc.uafx.opcvariabletypemembers#analogitem).

### <span id="page-0-2"></span>**Constructors**

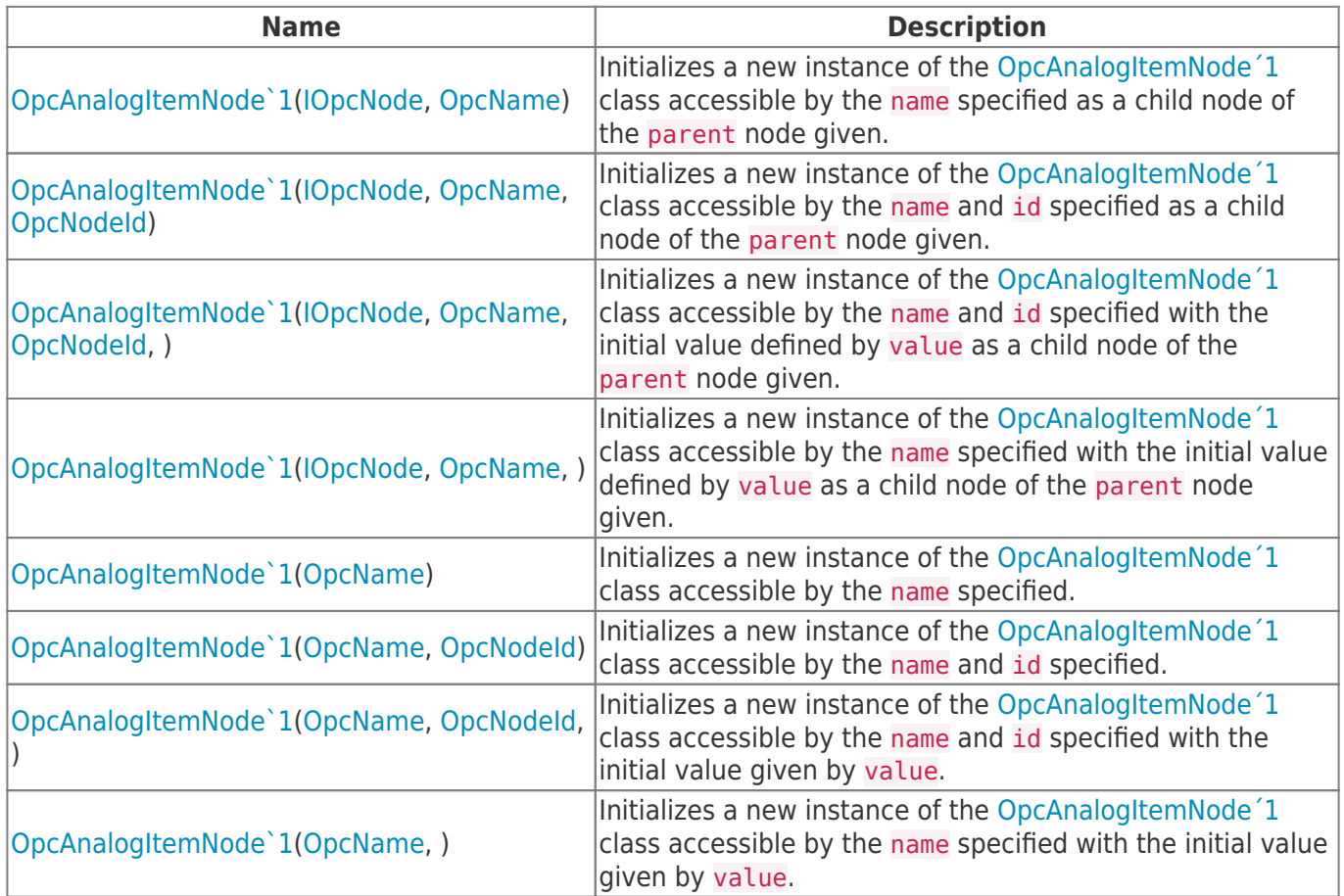

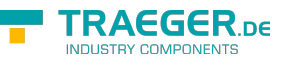

#### <span id="page-1-0"></span>Events

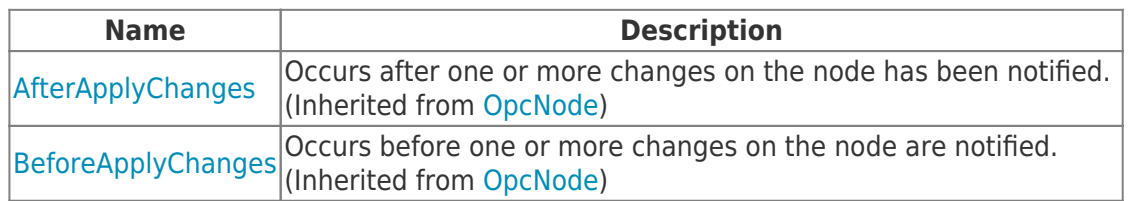

### <span id="page-1-1"></span>Properties

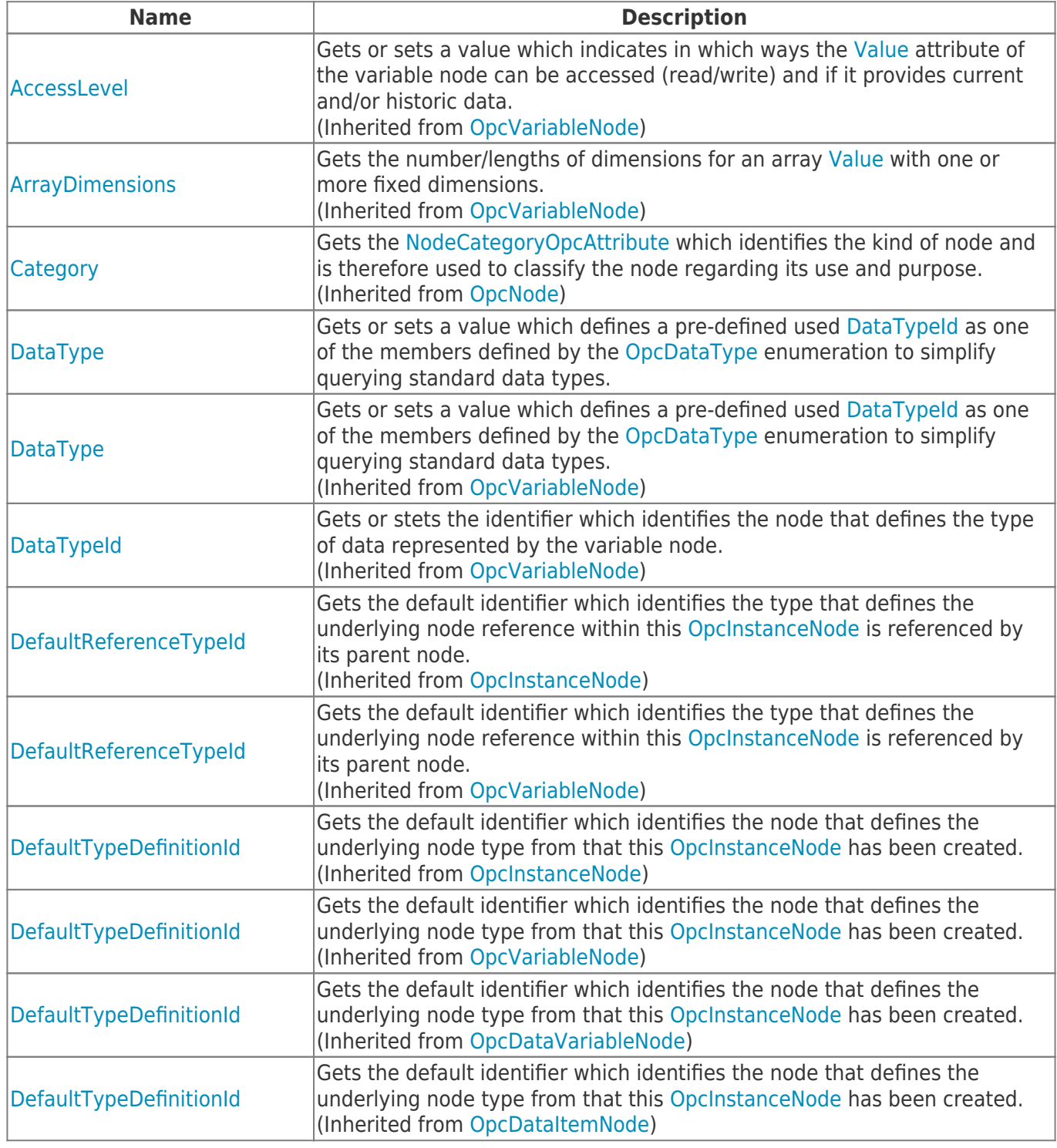

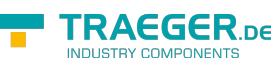

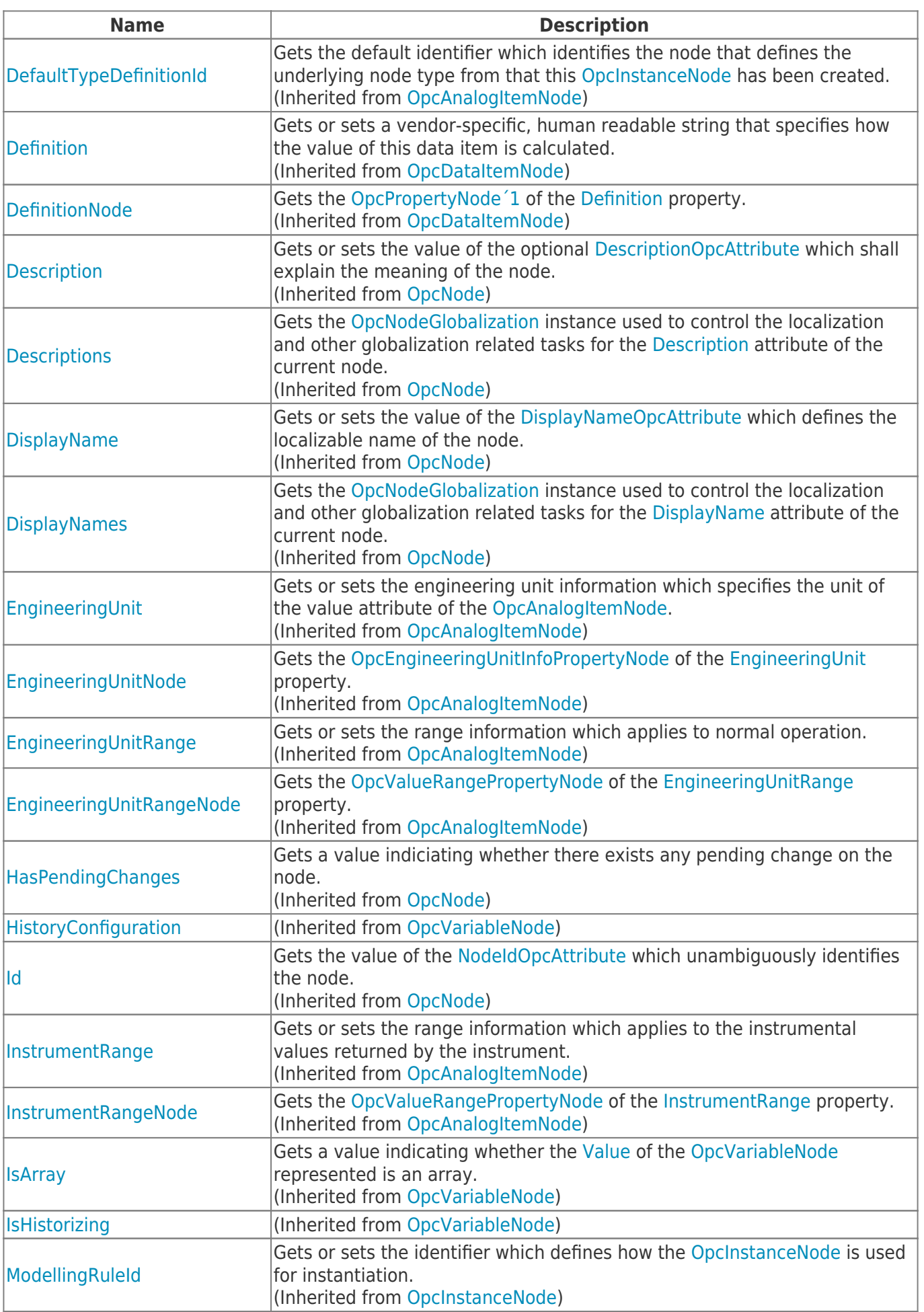

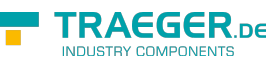

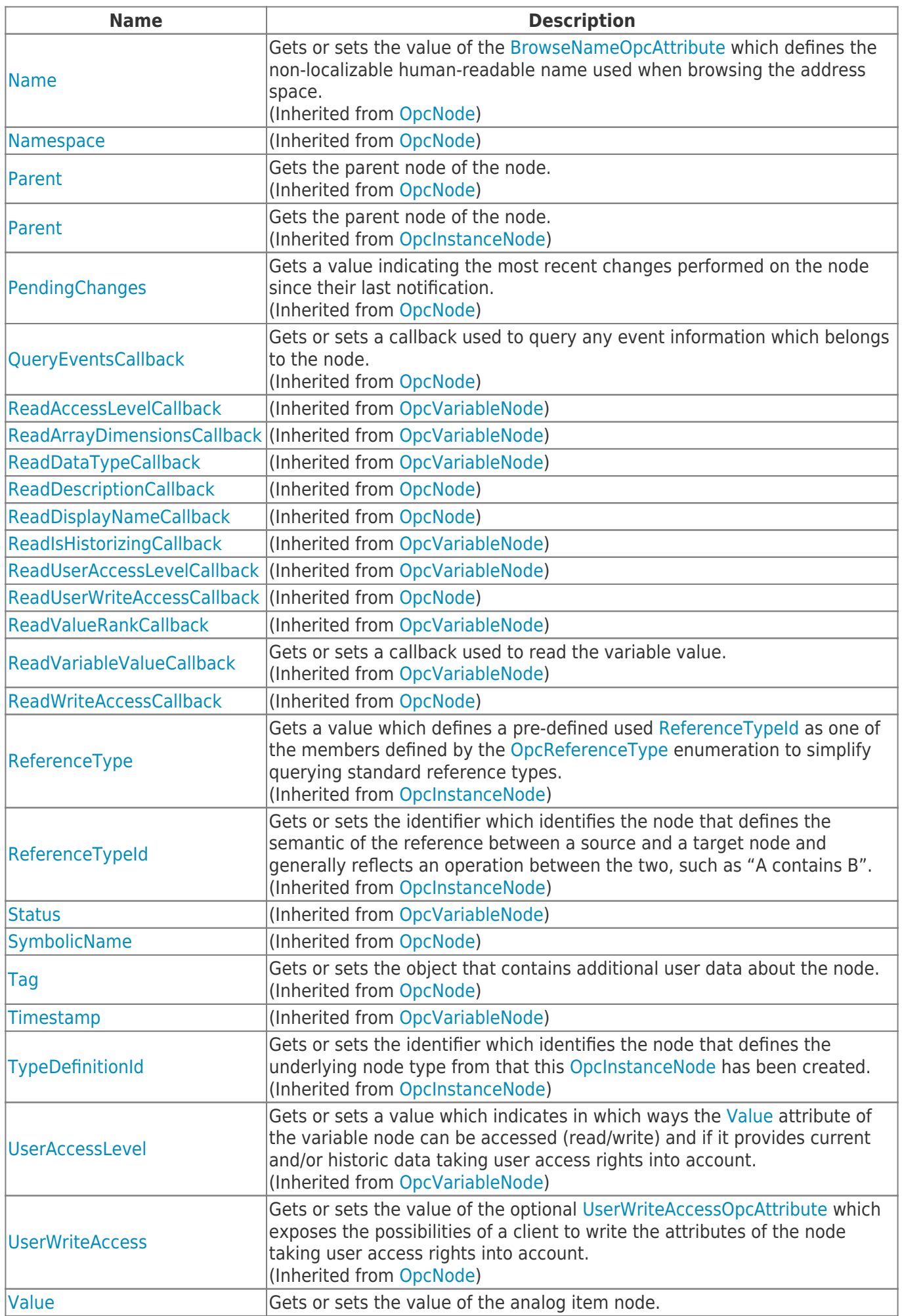

TRAEGER.DE Söllnerstr. 9 92637 Weiden [info@traeger.de](mailto:info@traeger.de?subject=OpcAnalogItemNode<T> Class) +49 (0)961 48 23 0 0

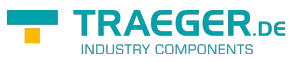

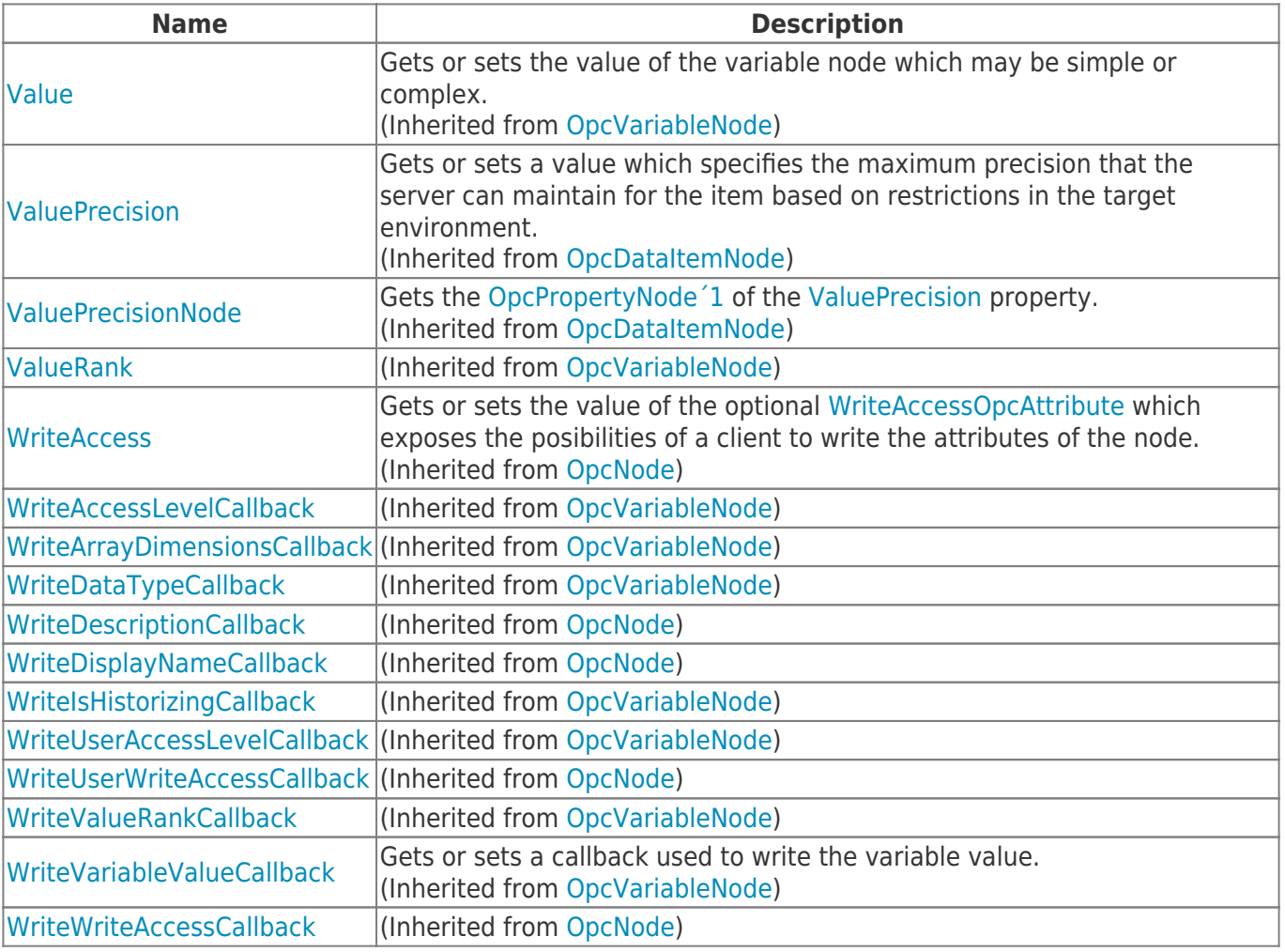

#### <span id="page-4-0"></span>Methods

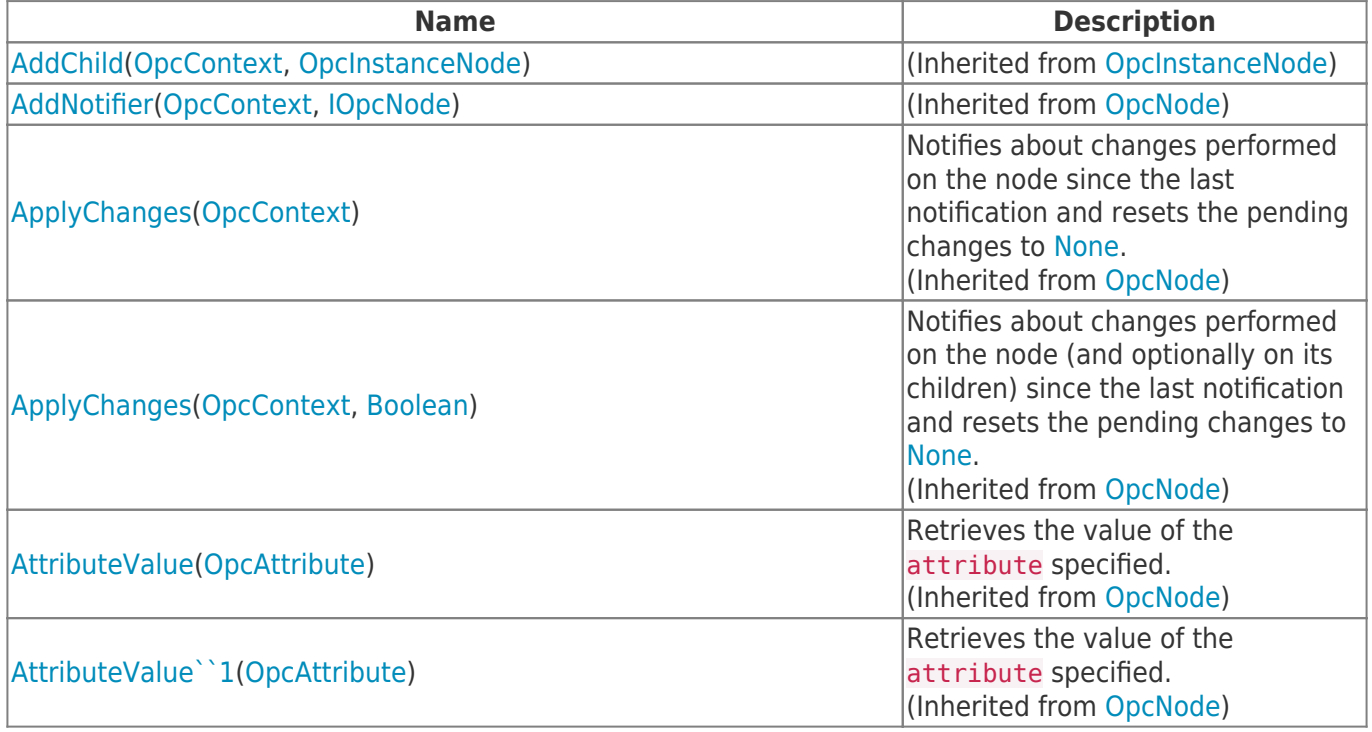

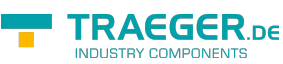

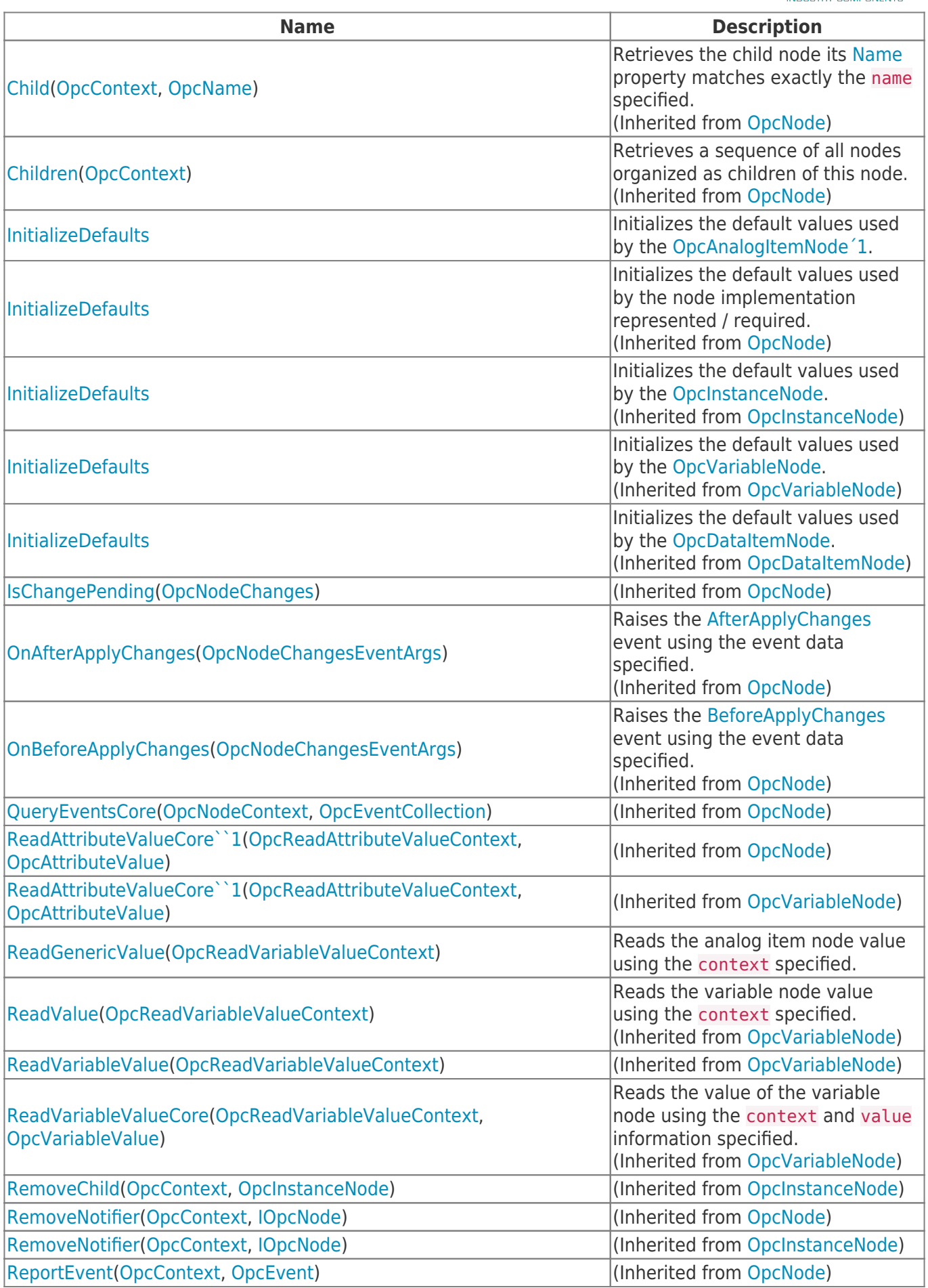

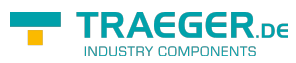

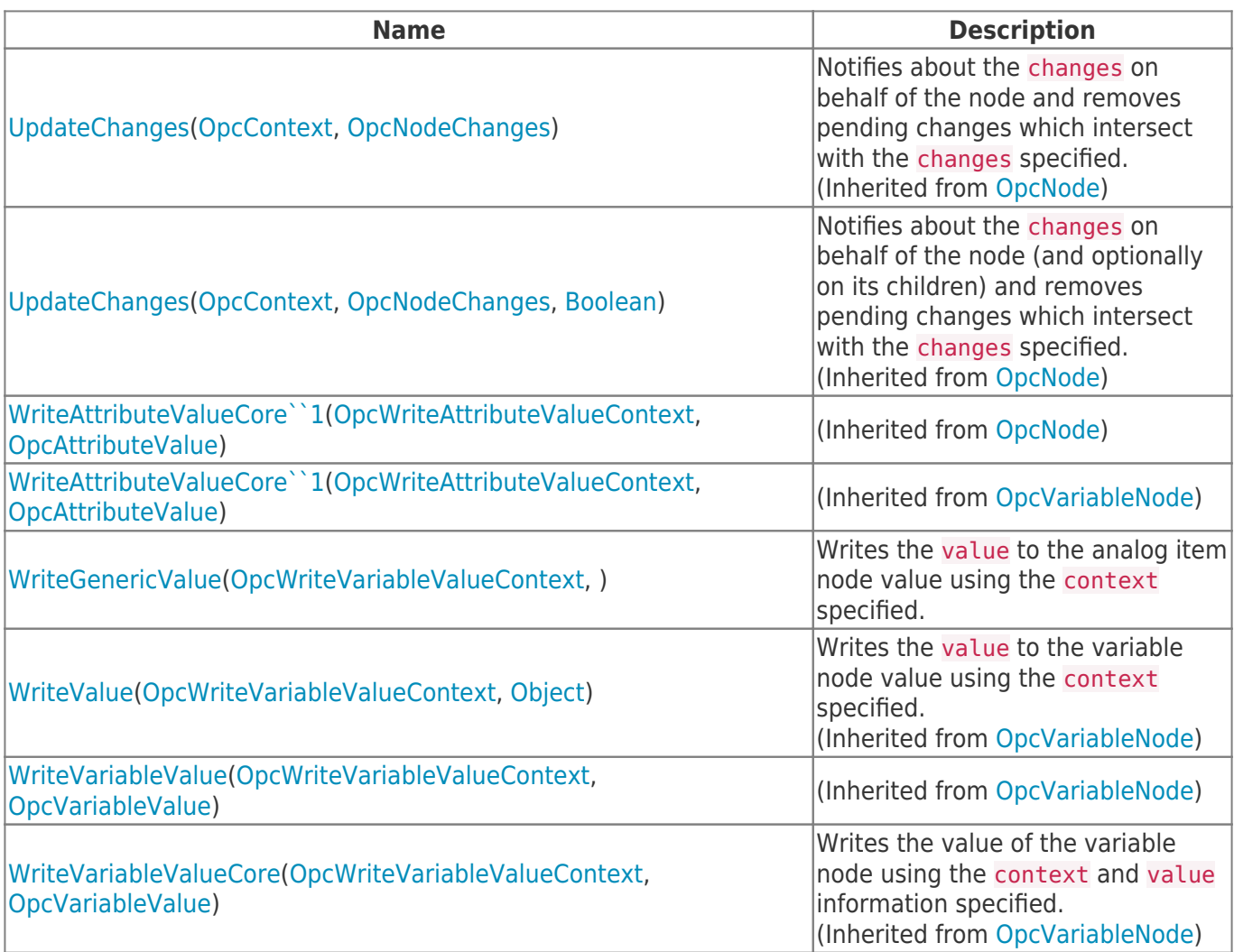

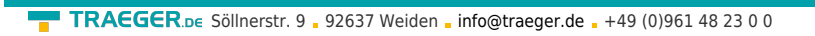

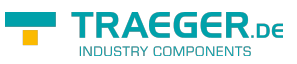

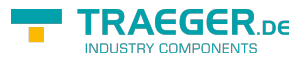

## **Table of Contents**

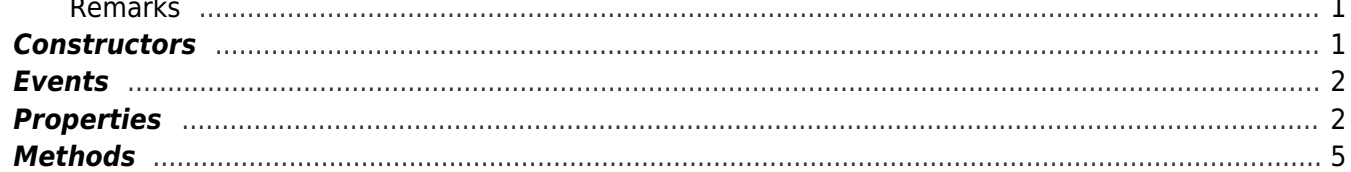